## Codefon, digitális kaputelefon programozása

Minden központ egyedi, 6 jegyű mester kóddal rendelkezik. Ez a kód megváltoztatható és visszaállítható. A visszaállításhoz a központot áramtalanítani kell, majd a panelon levő magányosan álló, két tüskét rövidre zárva kell feszültség alá helyezni. Ezután a rövidzárat bontani kell!

## Programozás:

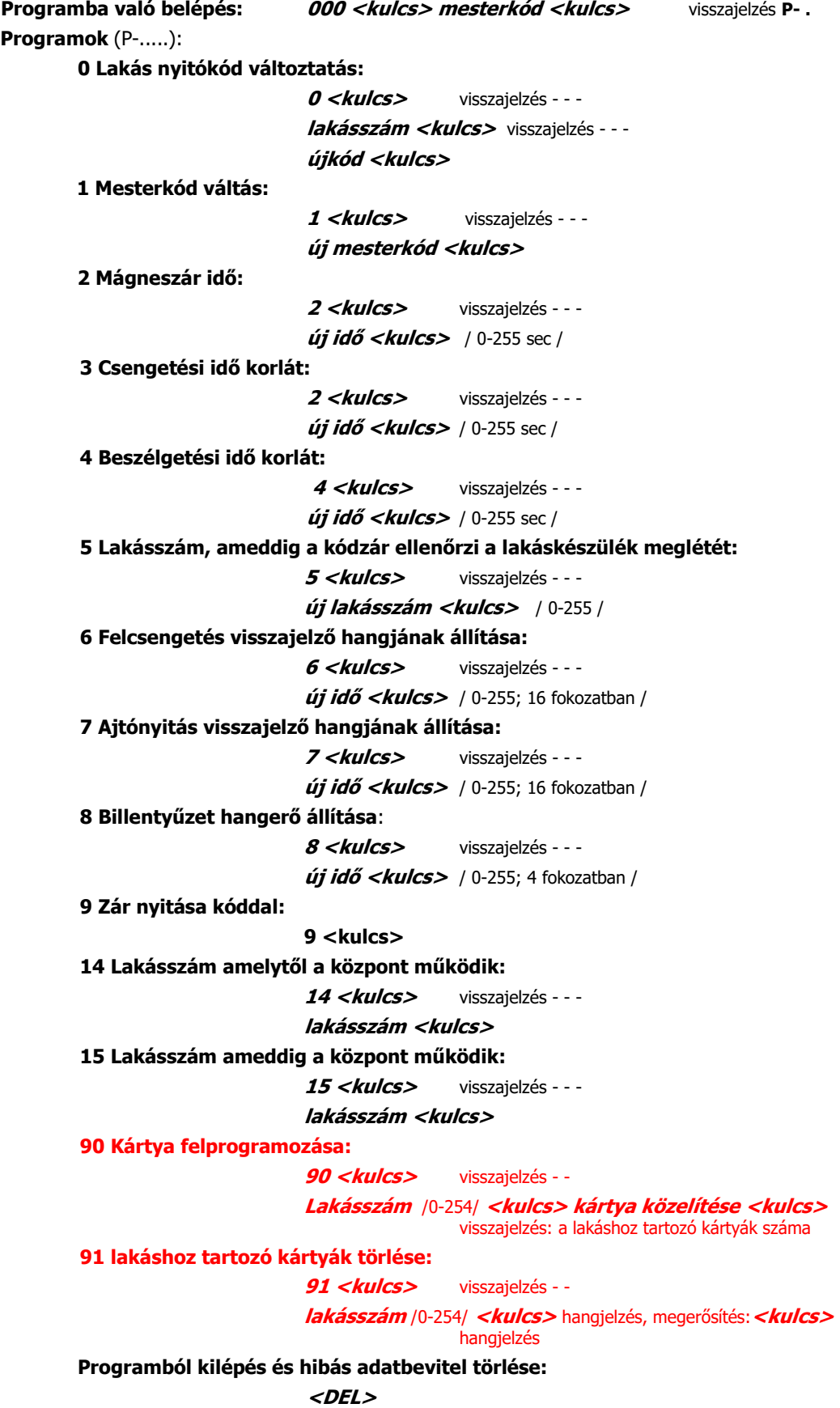

Figyelem: Az 5-ös programba beírt lakásszám feletti lakás kódok telefon nélkül is használhatók. Például: Postás, illetve saját kód.

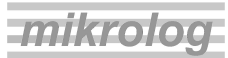